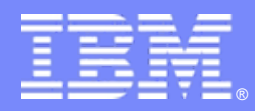

IBM Software Group

### Integrating Microsoft SharePoint or Lotus Quickr with Rational Team Concert

*Using Mainsoft Document Collaboration for Rational Jazz*

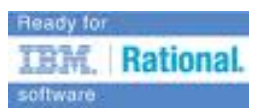

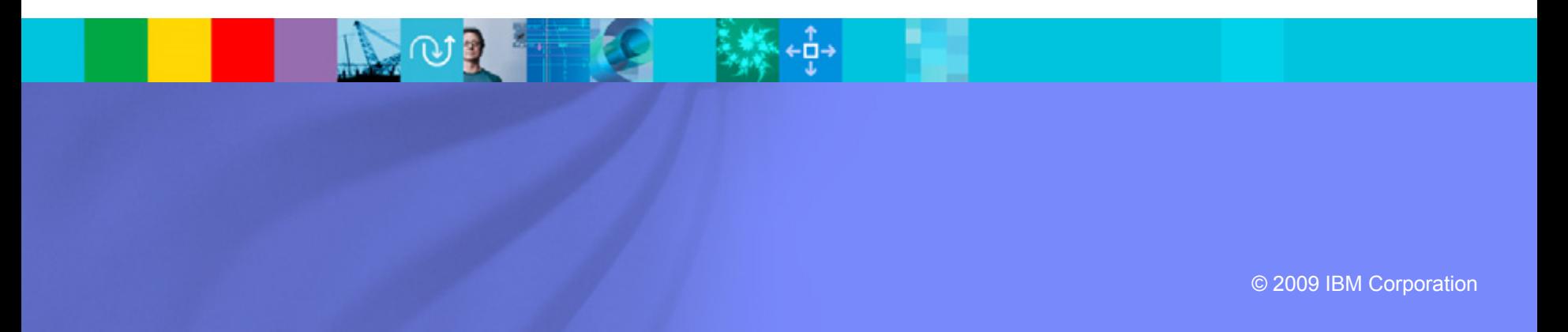

### Introduction - Mainsoft

- Relationship with IBM
	- **Global Licensing** and **Reseller Agreement** with **IBM Rational**.
	- **Global Licensing Agreement** with IBM Lotus.
	- Advanced level **Business Partner.**
- Over a decade of experience **designing and developing** software that integrates Microsoft SharePoint with IBM platforms
	- $\checkmark$  SharePoint Integrator for Lotus Notes
	- ✔ SharePoint Integrator for WebSphere Portal
- Document Collaboration for Rational Jazz **included in the Passport Advantage**.
- Awards:

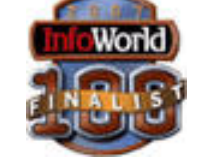

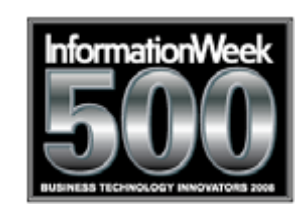

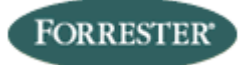

Recommended option for .NET-Java Interoperability

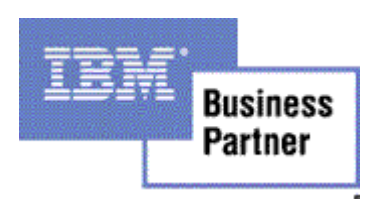

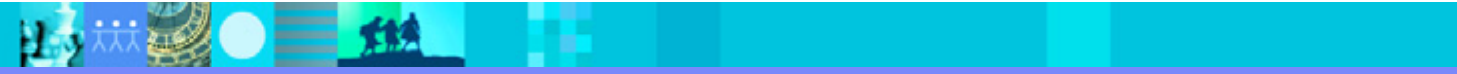

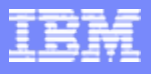

# **SharePoint Integration Products**

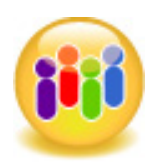

- SharePoint Integrator for Lotus Notes
	- − Software coexistence: SharePoint integration with Lotus Notes and Lotus Sametime.

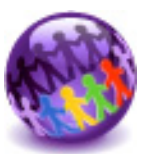

- SharePoint Integrator for WebSphere Portal
	- − Secure, role-based access to all SharePoint lists from WebSphere Portal.
	- − Composite applications that integrate SharePoint content with LOB applications – both .NET and Java.

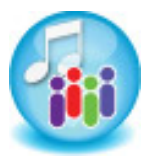

- Document Collaboration for Rational Jazz
	- − Integrates SharePoint-based document collaboration into the software delivery process.
	- − Automates and enforces project governance**.**
	- − Improves the transparency of software deliveries**.**

# Why Integrate SharePoint or Quickr with Team Concert?

Software delivery teams need document collaboration:

- Bring new developers up-to-speed quickly.
- Share best practices, development policies.
- $\overline{\phantom{a}}$ Communicate requirements and stay appraised of changes.
- And, they need to work closely with business stakeholders:
	- **Ensure software meets dynamic business requirements.**
	- **Quickly gain security and legal approvals.**
	- Keep sales and marketing teams in the loop.

2 However, software deliveries and document collaboration are disconnected

- **EXE** Developers lose time searching for documents related to work items.
- **EX Documents are prone to versioning problems.**
- **2 Governance is spotty or inconsistent. Business stakeholders are often excluded** from the software delivery process because they don't use Rational Jazz. *Their collaboration tools include Microsoft Office and SharePoint or Lotus Quickr team sites.*

*Integrate your existing collaboration infrastructure with Rational Jazz.*

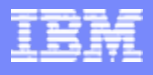

#### Mainsoft Document Collaboration for Rational JazzMicrosoft SharePoint, Lotus Quickr Integrations

- п Collaboration in context: Extend development teams' collaboration toolkit with direct, per-project document linkages.
- End-to-end governance: Improve the transparency of software deliveries, and automate and enforce project governance.
- Business stakeholders can participate in software deliveries using their preferred collaboration tools – either Microsoft or Lotus.

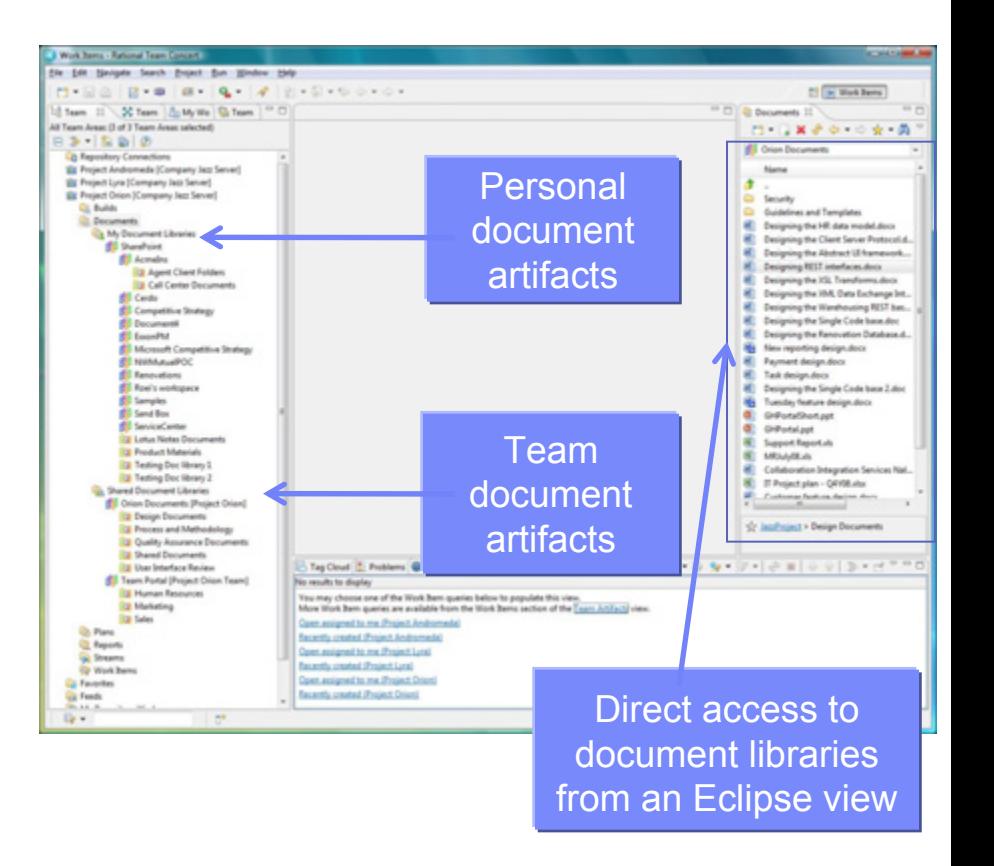

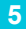

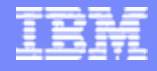

# Live Demo

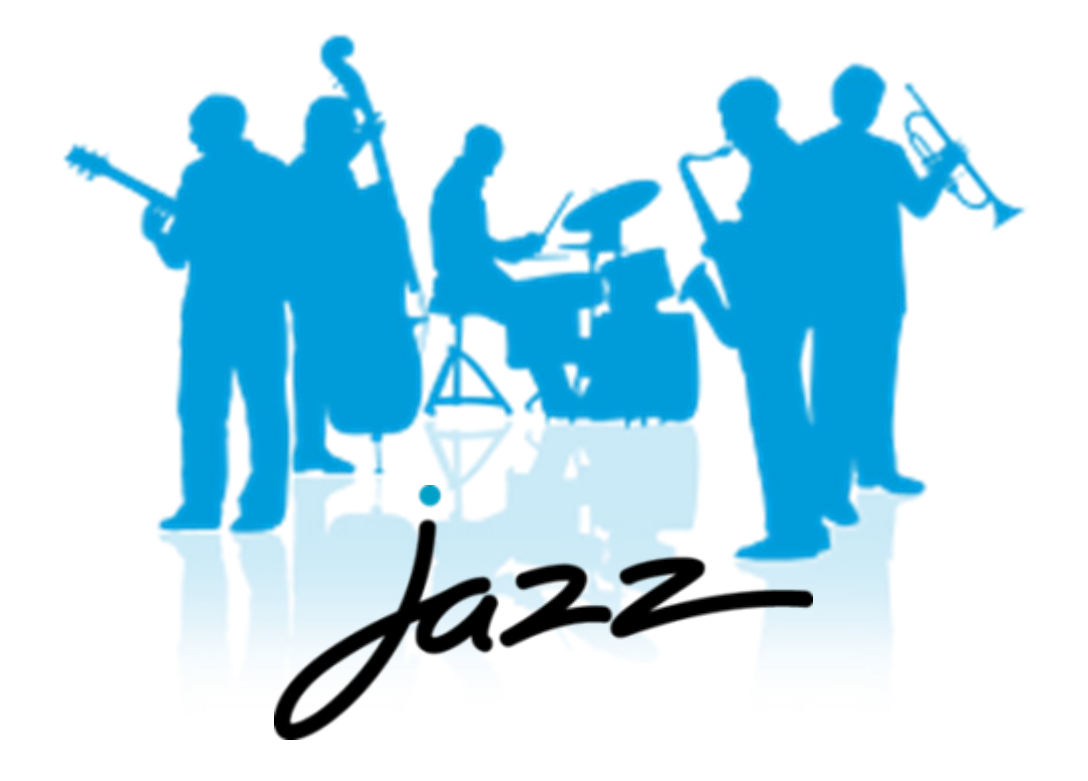

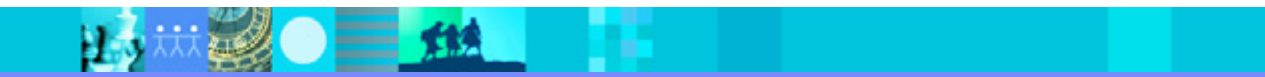

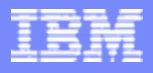

#### Use Case: Automate and Enforce Document Reviews

Integrate SharePoint document workflows in the Team Concert process enactment to ensure an enterprise stakeholder reviews & approves a UI design prior to its implementation.

- **Clara**: eCommerce Offering Manager for ZetaBank tasked with redesigning eCommerce site to support additional online banking features & a user-friendly interface. Uses MS Word and SharePoint.
- **Kai**: eCommerce Site Manager. Uses Rational tools, including Team Concert, to deliver software.
- $\blacksquare$  **Richard**: Web architect responsible for making changes to the Web site.

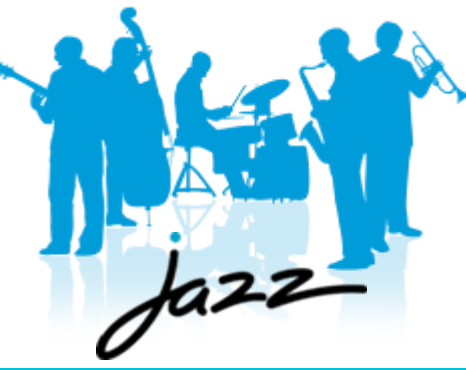

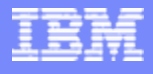

# Use Case (cont.)

- **Step 1**: Clara defines business requirements for the new UI using MS Word, saves it to SharePoint, and sends an email with the document link to Kai.
- $\mathcal{L}_{\mathcal{A}}$  **Step 2**: Kai creates a Task work item in Team Concert and adds a link to the requirements document.

He assigns the task to Richard.

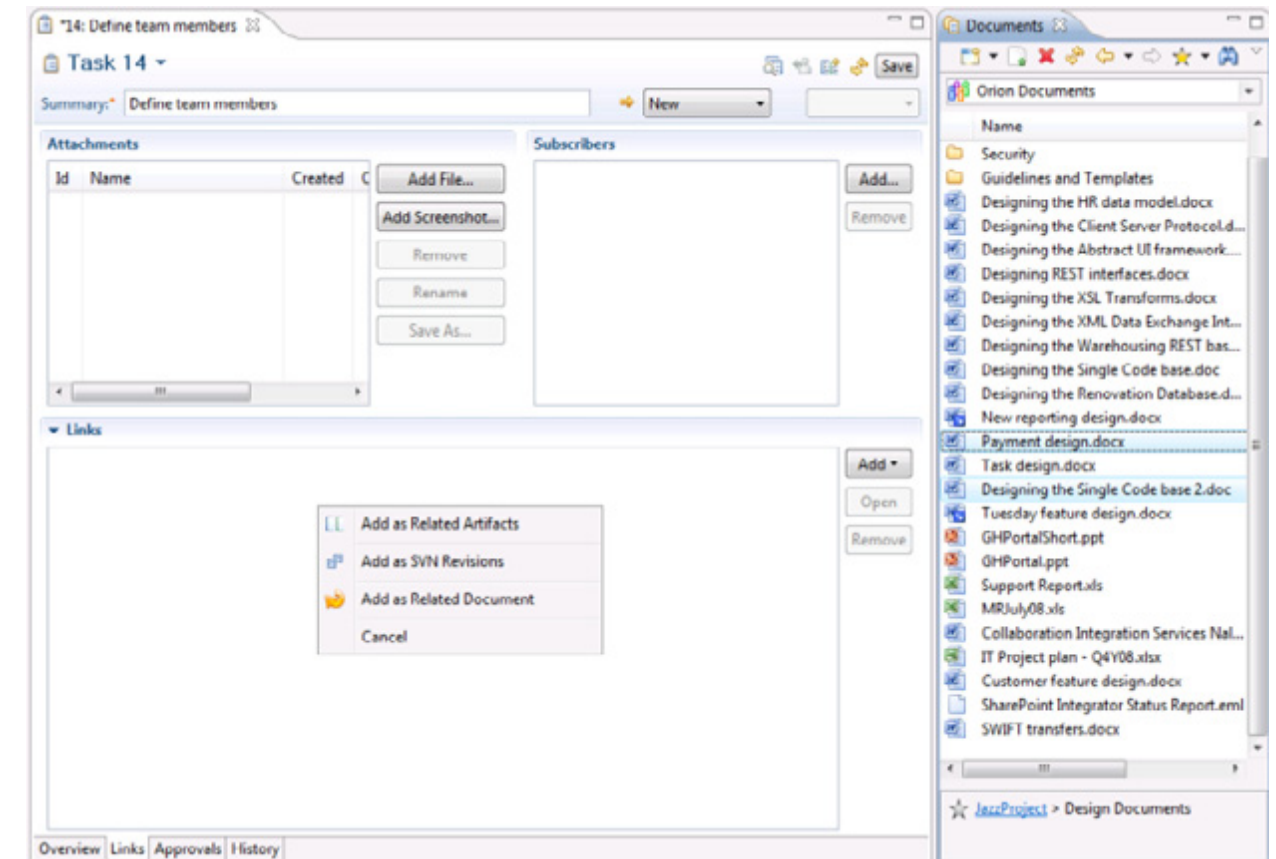

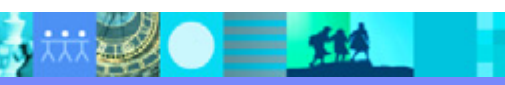

 $=$  114

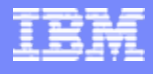

# Use Case (cont.)

- $\mathcal{L}_{\mathcal{A}}$  **Step 3**: Richard sees the work item assigned to him and creates a design document.
- $\blacksquare$  He uploads it to the *User Interface Design*  document library and creates a link from the work item to the new design document.

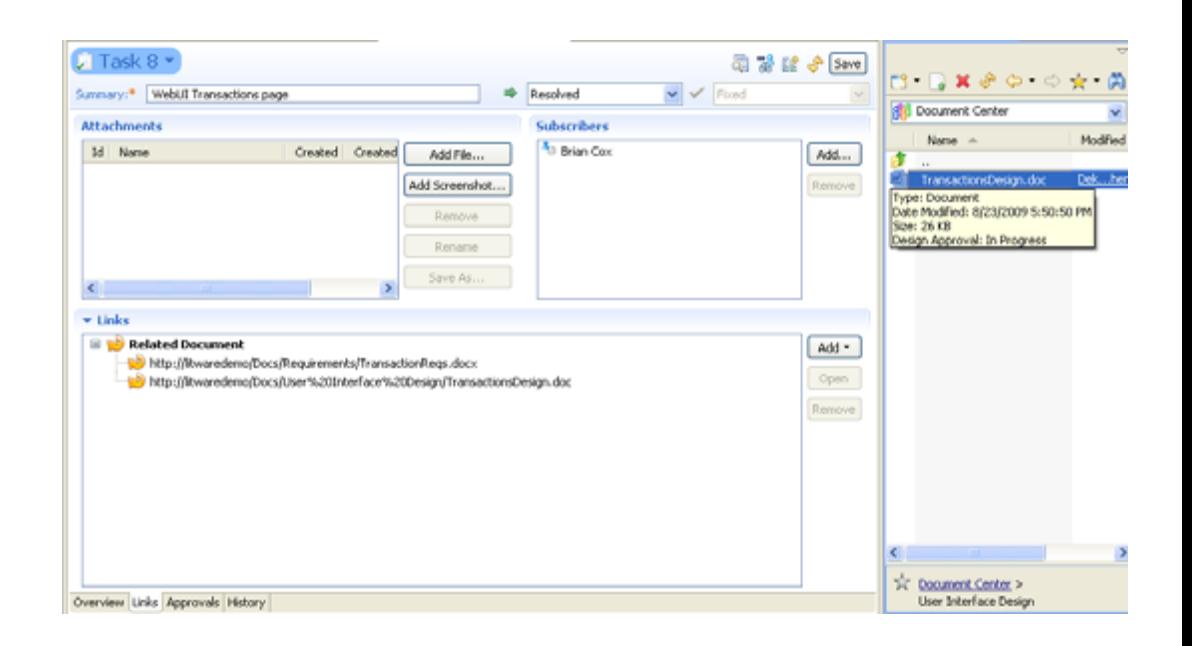

**9**

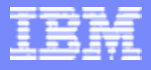

# Use Case (cont.)

**Step 4**: Richard creates an "Alert Me" in SharePoint, to be notified when Clara approves the document.

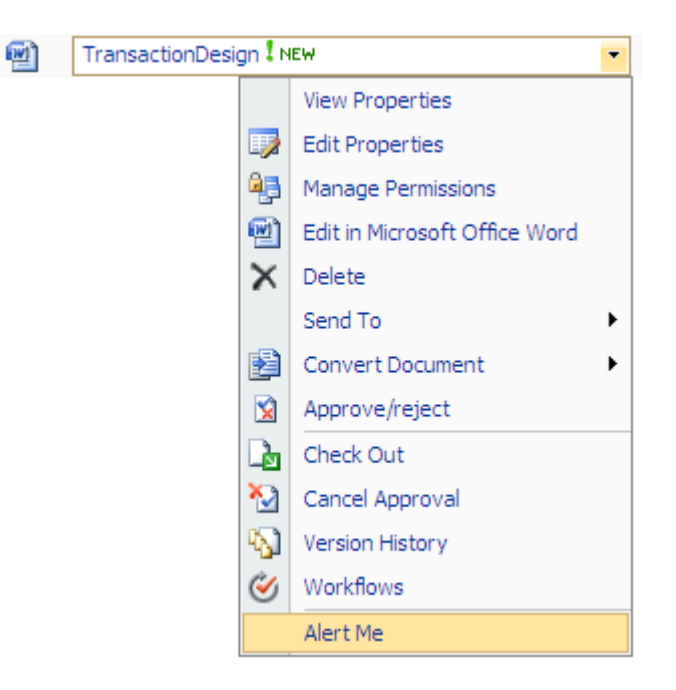

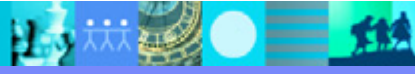

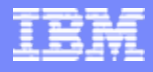

# Use Case (cont.)

- $\mathcal{L}_{\mathcal{A}}$  **Step 5**: If Richard were to try and resolve the work item at this stage, it would fail.
- $\mathcal{L}_{\mathcal{A}}$  This is because the document workflow contains a precondition for Clara to approve the document, which she has not done yet.

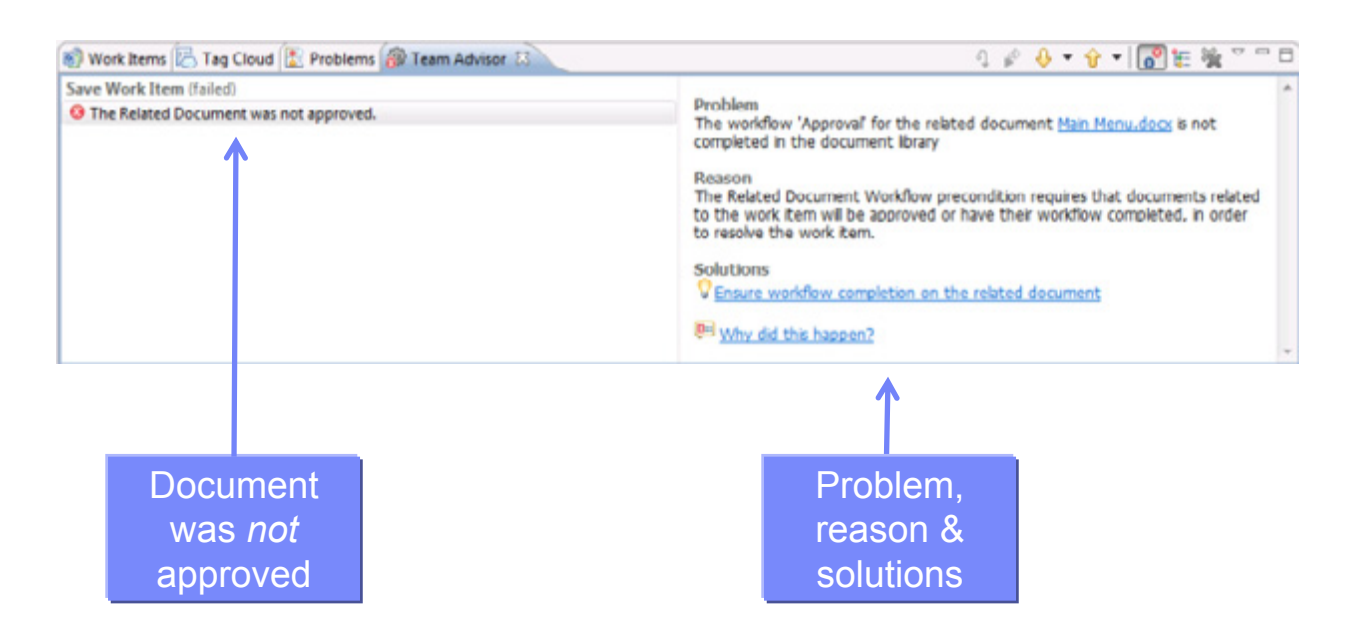

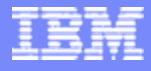

## Advanced Use Case (cont.)

- $\mathcal{L}_{\mathcal{A}}$  **Step 6**: Clara receives a new task in Outlook to review the UI Design Document.
- $\mathcal{L}_{\mathcal{A}}$  She clicks on the document link, enters her SharePoint credentials to open the document, reviews the document, and approves it.

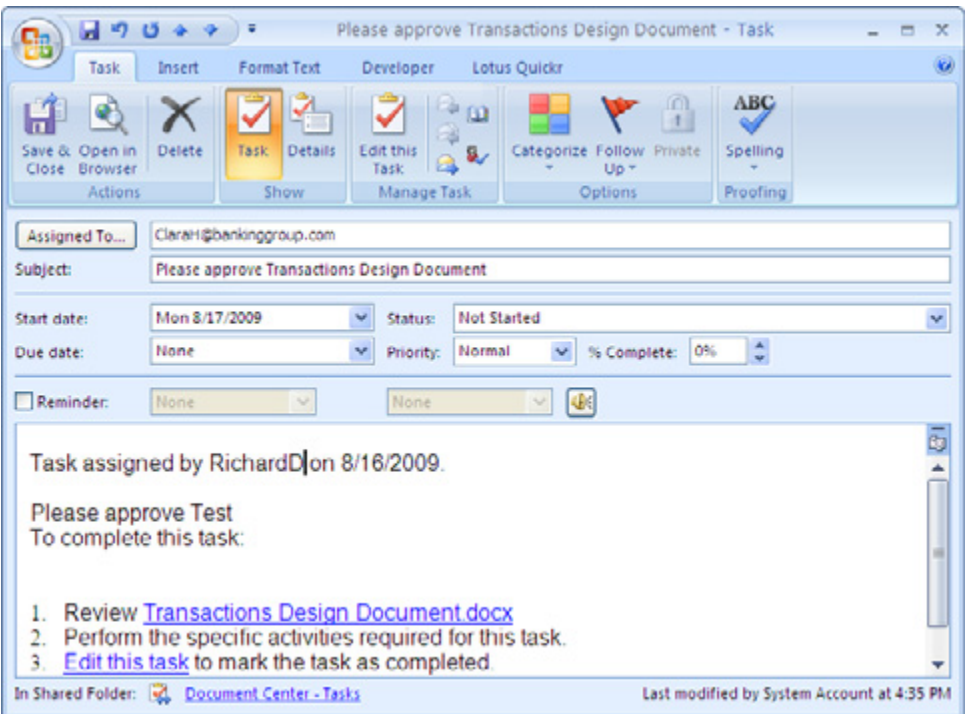

**12**

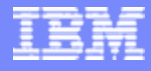

## Advanced Use Case (cont.)

- **Step 7**: Richard receives an e-mail Alert that the document was approved.
- He proceeds to resolve the work item, without getting an error.

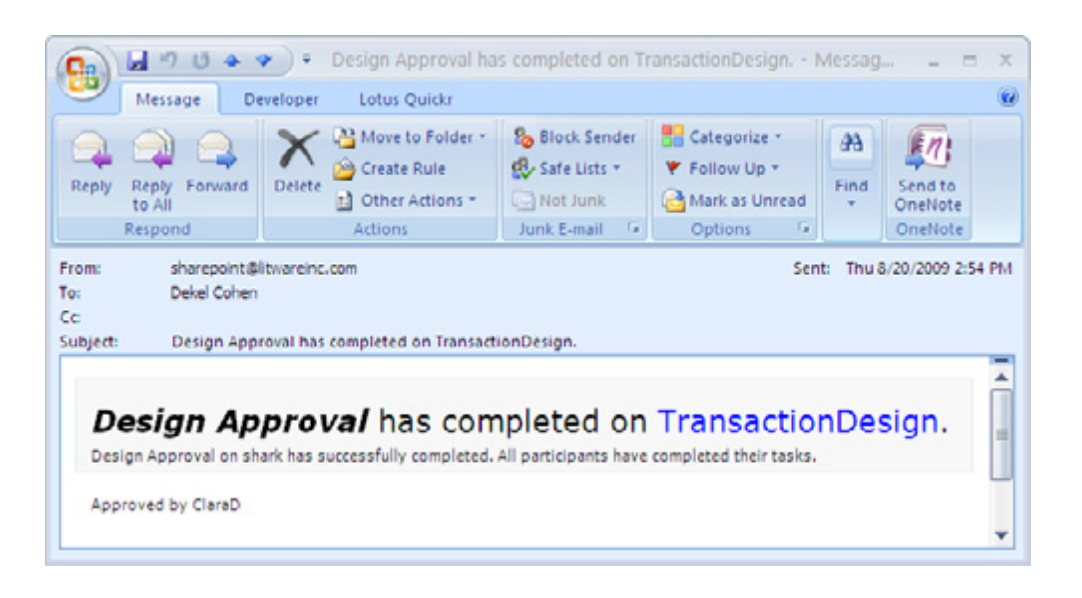

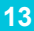

# Product Features & Benefits

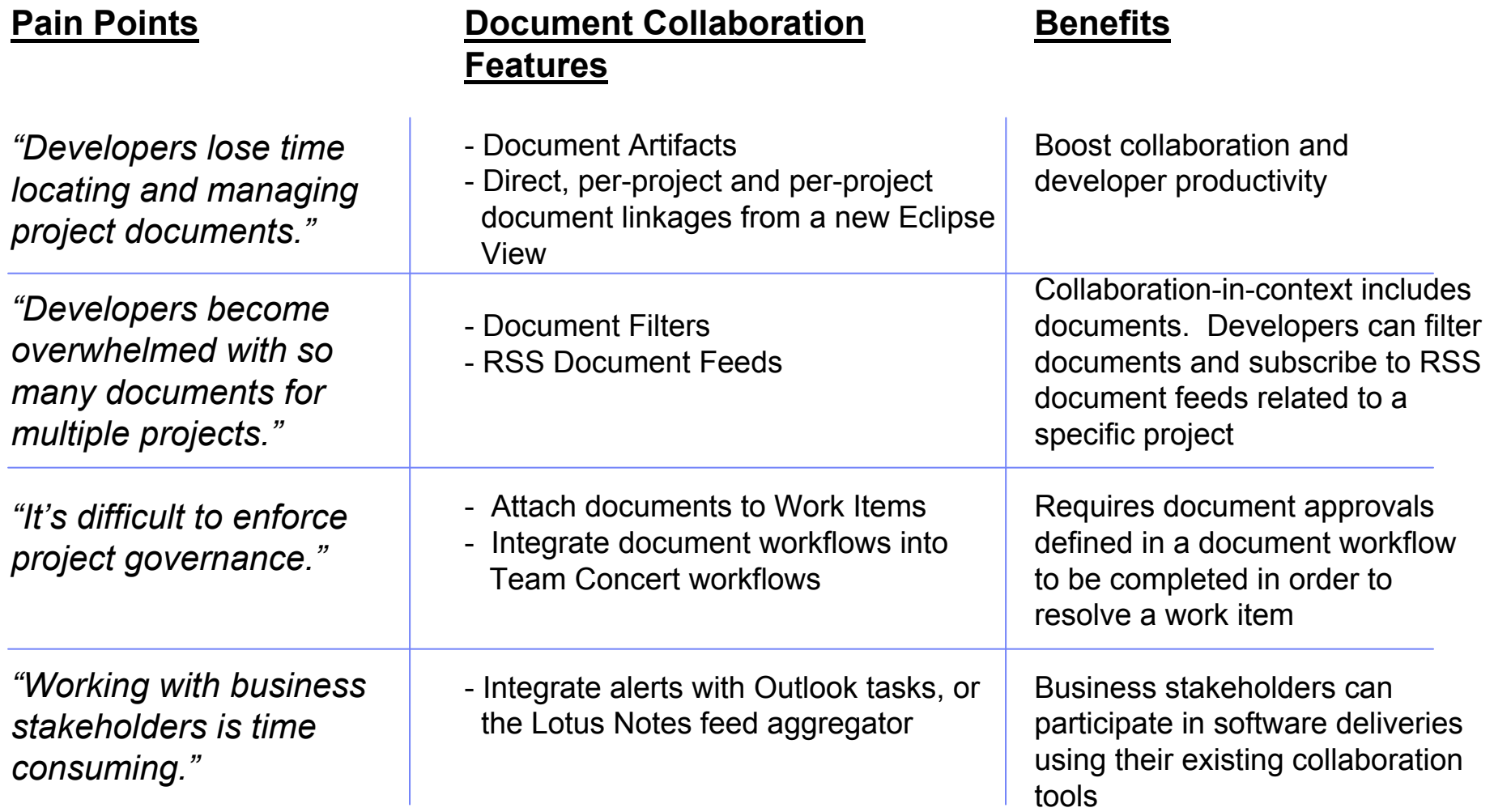

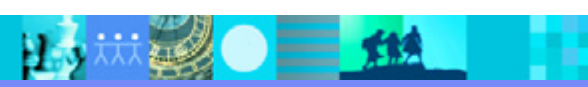

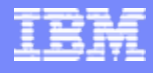

#### *Preview v 2.0*: Making Jazz Social Integration with SharePoint Social Software, Lotus Connections

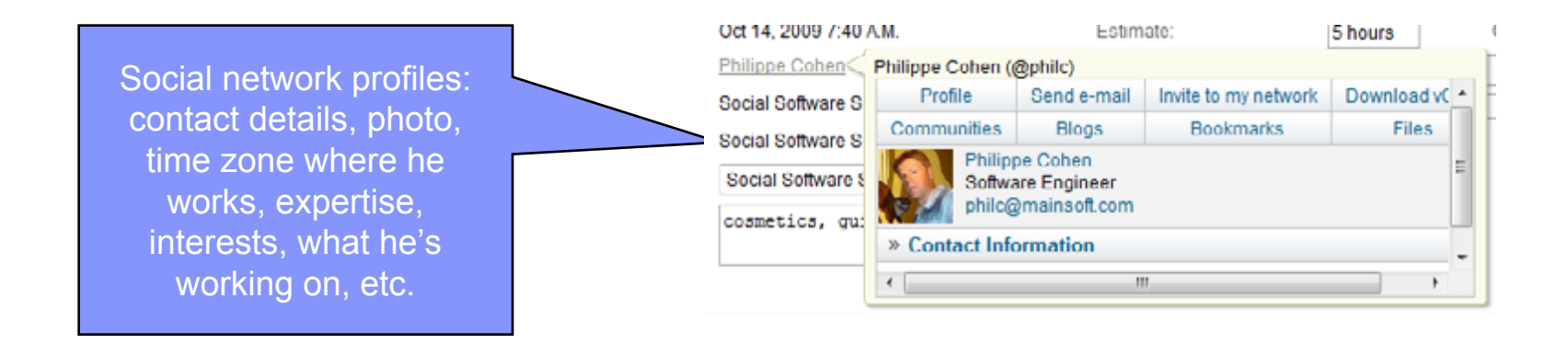

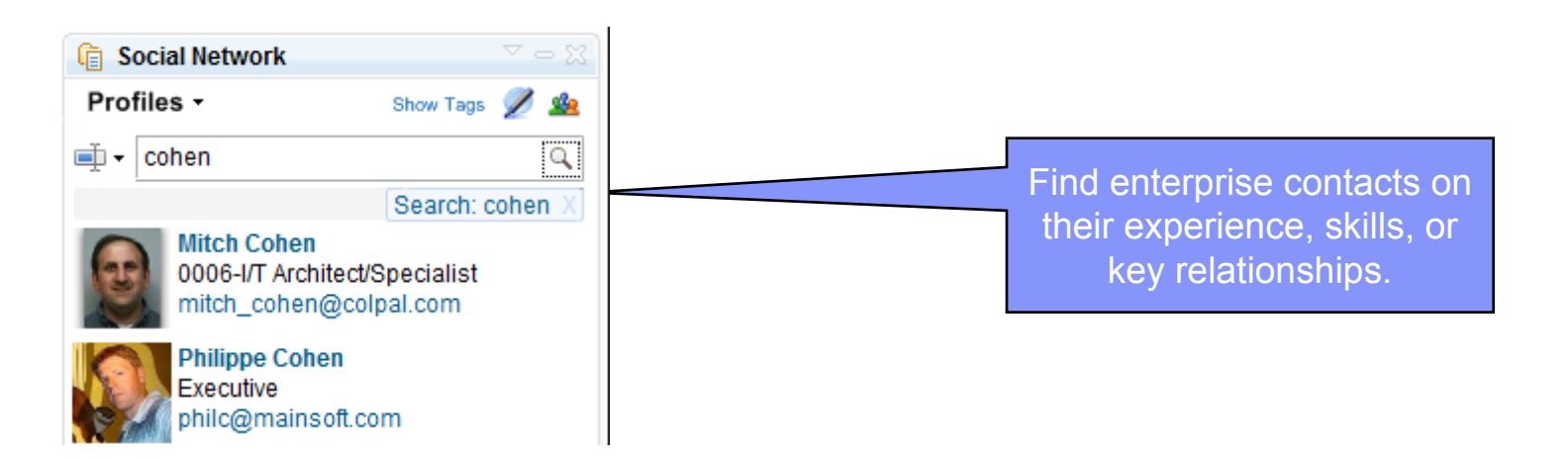

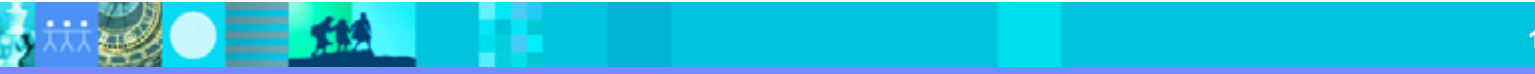

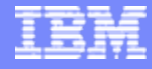

# *Preview v 2.0*: Making Jazz Social

Integration with SharePoint Social Software, Lotus Connections

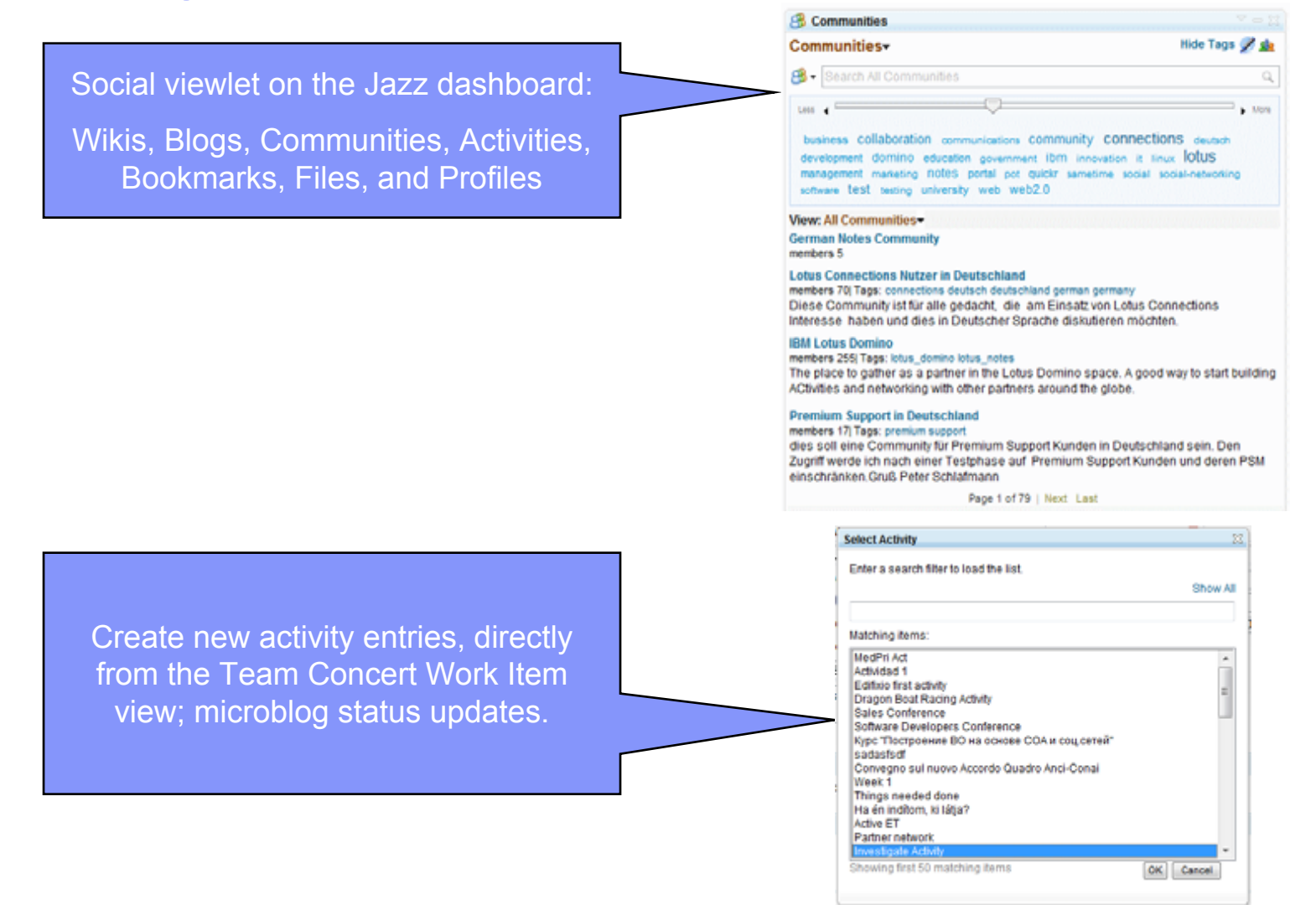

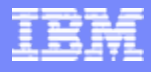

#### Contacts and Resourceshttp://www-01.ibm.com/software/awdtools/document/

#### **Contacts**

- Yaacov Cohen, Mainsoft yaacovc@mainsoft.com
- Dekel Cohen, Mainsoft dekelc@mainsoft.com

#### Resources

- r. Learn more: http://www-01.ibm.com/software/awdtools/document/
- П Download a free trial of Mainsoft Document Collaboration for Rational Jazz:

http://www.mainsoft.com/downloads /register-download-jazz

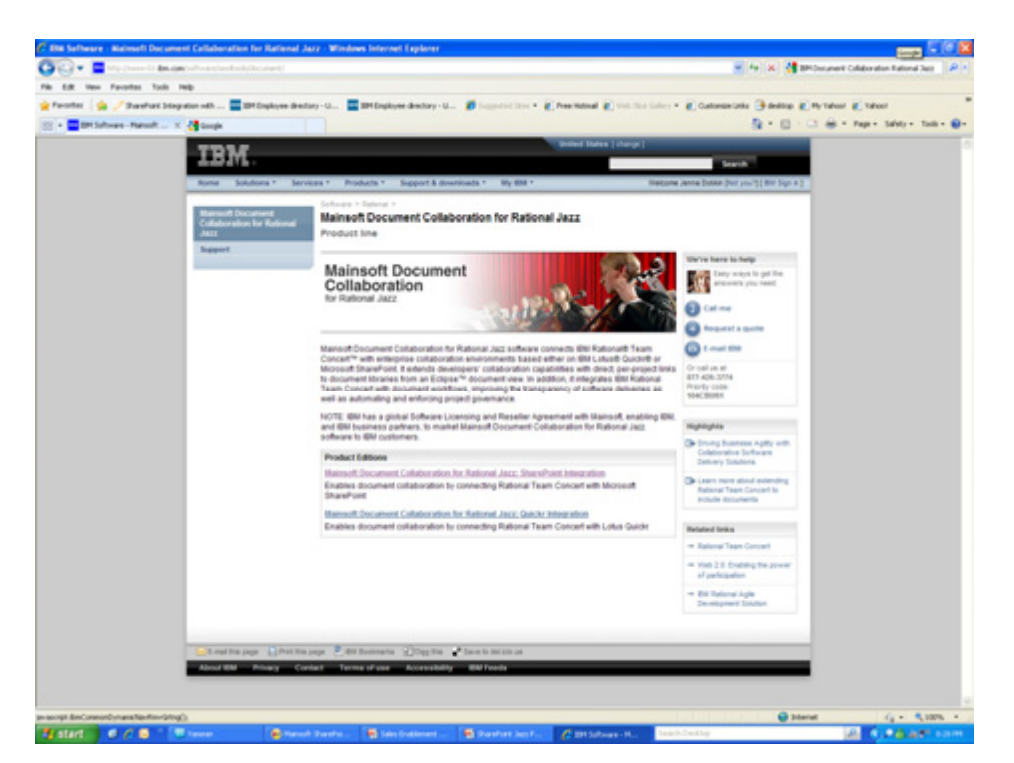

**Preview Social Networking features** http://sharepointlotus.net/content/making-jazzsocial

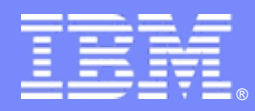

IBM Software Group

### Integrating Microsoft SharePoint or Lotus Quickr with Rational Team Concert

*Using Mainsoft Document Collaboration for Rational Jazz*

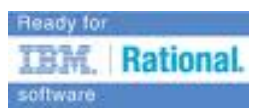

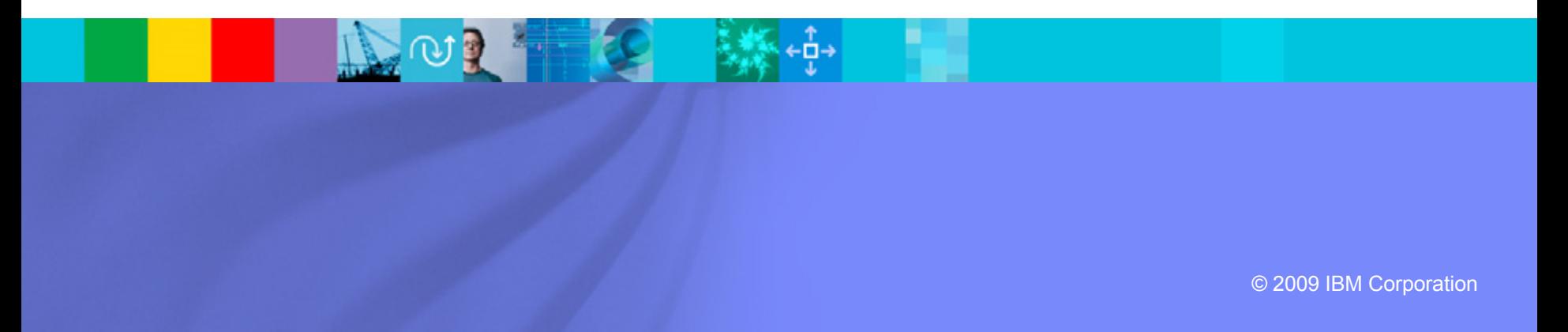